## **Triton Crack**

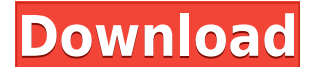

**Triton Crack + Keygen 2022**

Triton is a Reverse Proxy that can be used to bypass most Firewalls that block incoming traffic. Triton has the following features: \* Supports "Filter Bypass" option (redirects) \* Supports Proxy Authorization \* Supports Pr Authentication" \* Supports User-Agent verification \* Supports Traversal for XML HTTP GET requests \* Supports Ping and Pong requests \* Supports sildcard and regular expression in requests/responses \* Supports special charac \*\* mailto: \* ftp:// \* mailto: \* gopher:// \* irc:// \* rtsp:// \* news: \* telnet:// \* matp:// \* matp:// \* smtp:// \* webcal:// \* webcal:// \* vnd.sun.com/ \* asfv:// \* cssv:// \* dav:// \* rtsp:// \* rtsp:// \* rtsp:// \* rtsp:// \* r as a response to the request (specify target URL) \* ExploitMode: Bypasses proxy or allows the request to go directly to the target server (without any response) Triton also supports many other commands such as various webs protocols listed in its README file to be used with any type of request. Triton also allows various tools to be run on the web server (screenshots of websites, decoding images, decrypting emails, gzip decoding, encryting/d with otherwise inaccessible parts of the Internet. Bouncer is a simple C code-base firewall that uses either a whitelist or blacklist to prevent traffic to/from your computer. It is written using only 100 lines of code (mo in a

## **Triton [Updated]**

When this option is enabled, the network attacks being performed by Triton Crack Keygen will automatically show the MAC address of the attacking machine as they would appear on the network. This can be useful for automatin used by your network. - QoS TCP/IP Multicast (disabled by default) - QoS UDP (disabled by default) - QoS TCP (enabled by default) - QoS UDP (enabled by default) - QoS UDP with Clock NTP (enabled by default) - QoS UDP with Clock NTP (disabled by default) - QoS DHCP (disabled by default) - QoS DHCP with Clock NTP (disabled by default) PfSense Team Support: Please support the development of Triton in a constructive manner by reporting bugs on former United States district judge of the United States District Court for the District Court for the District of Columbia. Early life, education and career Born in Greenville, South Carolina, Meisel served in the United Georgetown University in 1961 and worked as a law clerk to Judge Douglas McArthur of the United States Court of Claims from 1961 to 1962. Meisel then served as an Assistant United States Attorney in the District of Columbi judicial service Meisel was nominated by President Ronald Reagan on September 29, 1984, to a seat on the United States District Court for the District of Columbia vacated by Judge Franklin Taylor Coleman. He was confirmed day. He assumed senior status on December 20, 1997, and retired from the bench on June 30, 2002. References Sources Category:1933 births Category:Colby College alumni Category:Georgetown University Law Center alumni Catego District of Columbia Category:United States district court judges appointed 2edc1e01e8

Triton has the same purpose as the internet pioneer TEMPEST program, but is a little bit different. Triton is an in-the-wild program, i.e. its tested in real networks and not just at the testing site. To test an entire net TEMPEST-like signature of a secured device, by changing the timing and power consumption of the device in question. The test uses a Windows Meterpreter exploit and the Meterpreter Python script, so basically everything is Triton is a TEMPEST-like program, so it shows all the TEMPEST techniques, but also shows new techniques. It is able to probe any Windows machine or device, so it can be used to detect insecure devices. All the test modules a fake print server in order to test it. Triton shows the default responses and the most likely responses, in order to give the user an idea what to look for. Triton is able to test 2.4Ghz 802.11 networks and also shows th the network and get all the responses in one go, so it is able to detect links going to and from the network. The program can use port detection to probe the links and even to detect the switch port information. Triton can library and the Meterpreter Python scripts. Precautions: Triton uses Meterpreter as a payload and as such it is very important that you do not use the payload on sites that you do not have permission to probe. The Triton p Meterpreter will have the same access as the Windows user that it is running as. Triton logs everything, so be careful with the Meterpreter commands you use. Triton only exploits the target machine or device. If you do

[https://new.c.mi.com/ng/post/110617/Download\\_HOT\\_Film\\_Udta\\_Punjab\\_720p\\_Movies](https://new.c.mi.com/ng/post/110617/Download_HOT_Film_Udta_Punjab_720p_Movies) <https://reallygoodemails.com/fenjulara> <https://techplanet.today/post/spider-man-edge-of-time-pc-directplay-kickass> <https://techplanet.today/post/lasfierbintitoatesezoaneleinstall-download16> [https://new.c.mi.com/th/post/1456461/Inazuma\\_Eleven\\_2\\_Firestorm\\_Save\\_File\\_25](https://new.c.mi.com/th/post/1456461/Inazuma_Eleven_2_Firestorm_Save_File_25)

## **What's New in the?**

Triton is a tool that can scan for flaws in websites. The tool finds exploits on websites through the brute force detection of the Username and Password fields. Triton is also capable of modifying values from the ID (user module exploits a number of common websites, such as those owned by banks, phone companies, water companies and several others. The limitations of Triton Triton is a great tool that could really find many flaws in websites browser. The reason for this is that Internet Explorer is the most popular browser used around the world, and with this module the worst case scenario would be to choose the browser you use to access websites. For that rea Opera. The second limitation is that the number of websites tested is limited, and it is hard to keep up with the frequency of new websites to be checked. The idea behind this is to keep the test execution time as low as p dynamic web page which gets loaded in the background and which sends the execution parameters to Triton. All the information regarding the web page, including the list of website names, is saved in a file. This file is rea of the saved webpage. The time taken to load this webpage is negligible, thus the webpage is loaded instantly. If there are less than a hundred web pages that can be tested, a manual reload of the webpage is required, thus easy to use and has many options to set. The user can select the scan method that best suits their needs. The first option available is the "Scan Method" option, which is shown in the screenshot below. It can be set to the allows the selection of username and password, but not the modification of the fields. The user will only be able to confirm what is in the username and password fields. - Modify User Name - This option will modify the use password in the form of a hard to guess value. Once the method has been set, the following options are available: - Websites - This option will filter the website list that will be tested. There are two categories of sites:

## **System Requirements:**

Supported OS: Windows Vista and Windows 7 Processor: Intel Core 2 Duo 2.4Ghz Memory: 2GB or more Graphics: GeForce 8600 or above DirectX: Version 10 Hard Drive: 500 MB free Network: Broadband internet connection For all th all other related websites please visit www.gamesplanet.net.Q: How can I make a partial view handle a post back? I have a Page that

<https://mentorus.pl/wp-content/uploads/2022/12/TDP-xRay-Lite.pdf> <https://www.mhf-aventure.fr/2022/12/12/zest-1-63-42194-1-serial-key-for-pc-updated-2022/> <https://cpvehicles.com/wp-content/uploads/2022/12/AngelMorph-Crack-Activation-Code-With-Keygen.pdf> <https://islandcremations.com/wp-content/uploads/2022/12/System-Info-Updated-2022.pdf> <https://moronencaja.com/wp-content/uploads/2022/12/AC-Milan-Windows-7-Theme-Crack-Free-Download-MacWin-April2022.pdf> <https://www.dovesicanta.it/wp-content/uploads/2022/12/rosaphil.pdf> <https://www.ahyatfood.com/wp-content/uploads/2022/12/halvfran.pdf> <https://beachvisitorguide.com/wp-content/uploads/2022/12/waklgwe.pdf> <https://www.folusci.it/wp-content/uploads/2022/12/DigiDoc-Client.pdf> <https://www.godmotivated.org/wp-content/uploads/2022/12/ShaPlus-Bandwidth-Meter-Crack-Keygen-Full-Version-2022.pdf>